## CRM Web

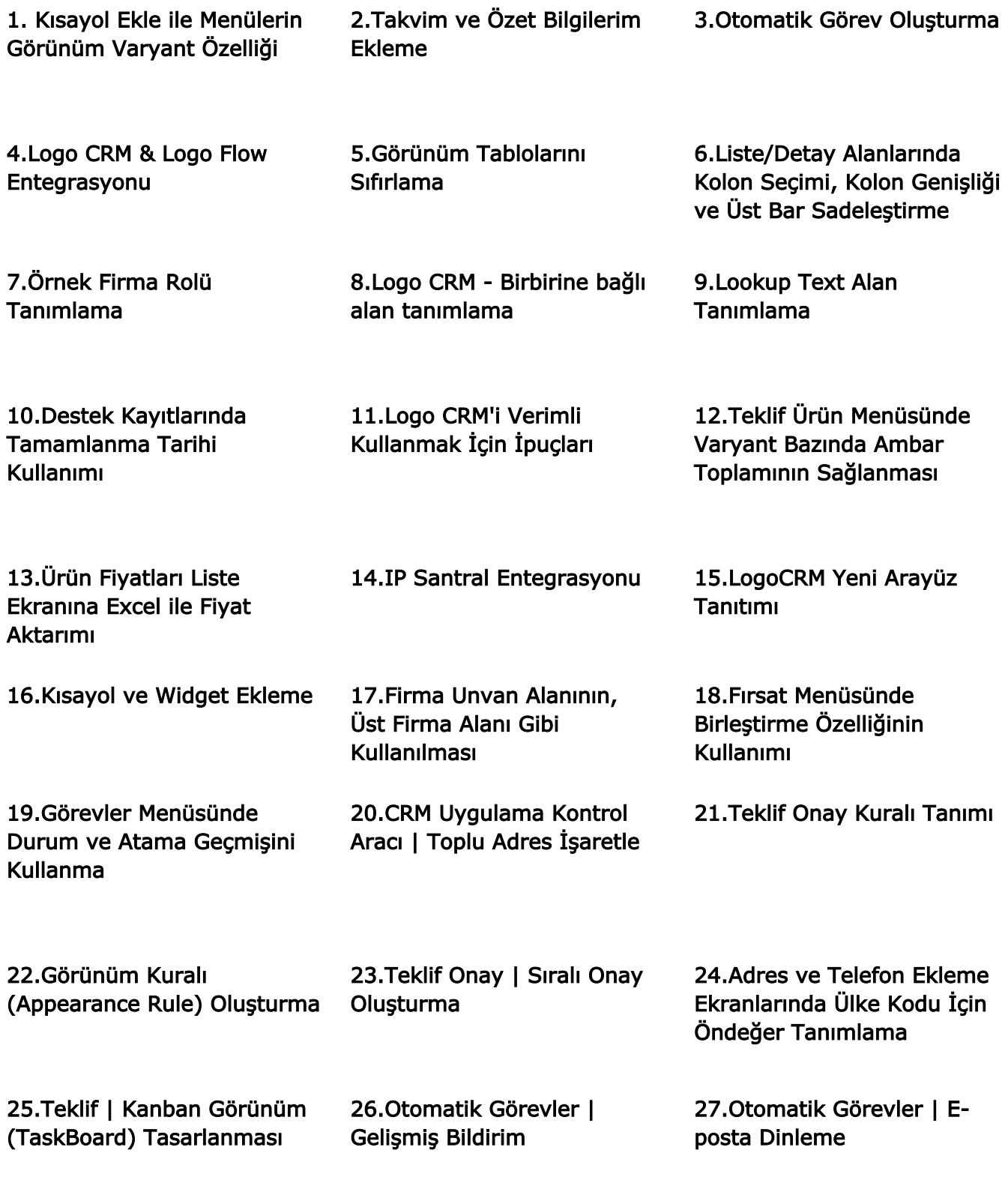

28.Otomatik Görev Oluşturma | Rapor Parametre Ekranı